## Cheatography

## EngrAnalysisFinal Cheat Sheet by [Funsize497](http://www.cheatography.com/funsize497/) via [cheatography.com/37231/cs/11697/](http://www.cheatography.com/funsize497/cheat-sheets/engranalysisfinal)

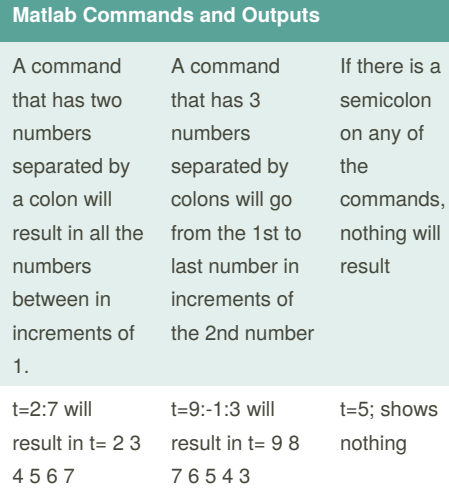

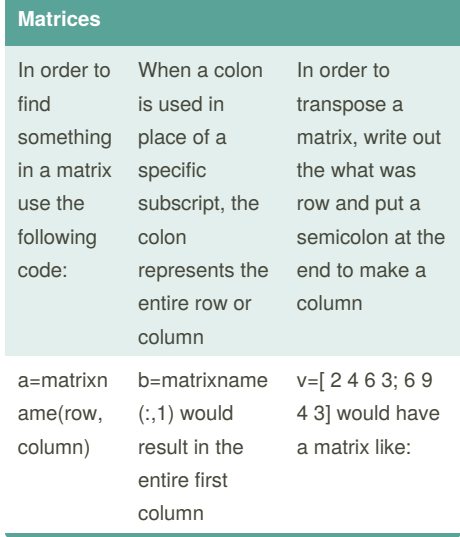

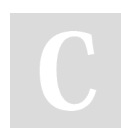

By **Funsize497**

[cheatography.com/funsize497/](http://www.cheatography.com/funsize497/)

Not published yet. Last updated 4th May, 2017. Page 1 of 1.

Sponsored by **Readability-Score.com** Measure your website readability! <https://readability-score.com>